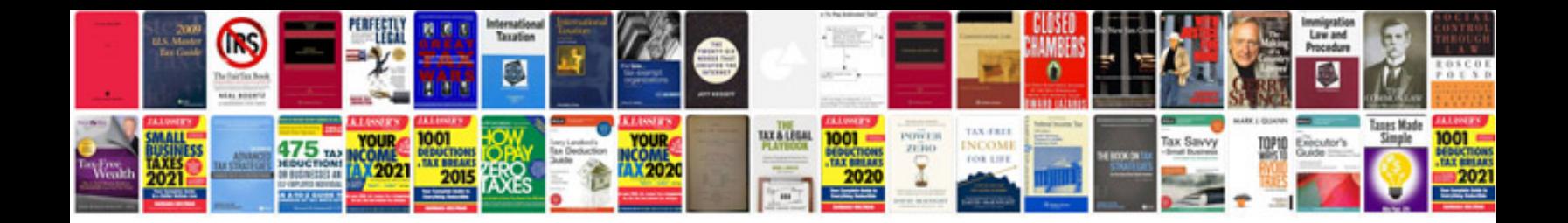

**Fuji finepix s2980 manual**

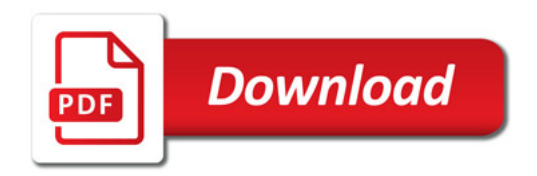

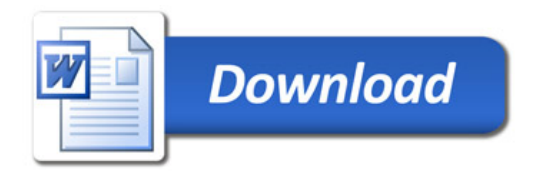